Login page:

<https://office.emdeon.com/vendorfiles/molina.html>

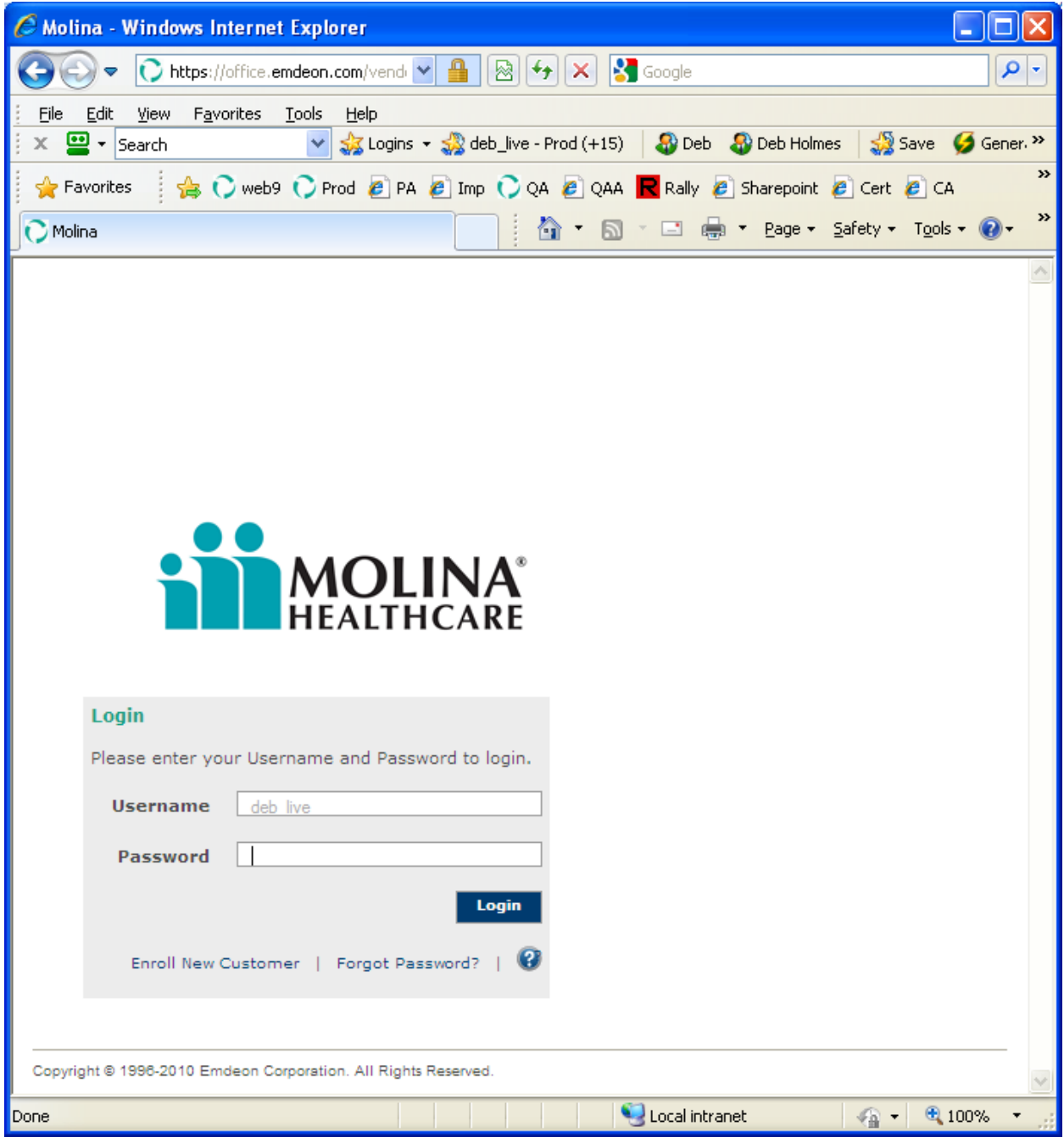

#### Enroll new user selected:

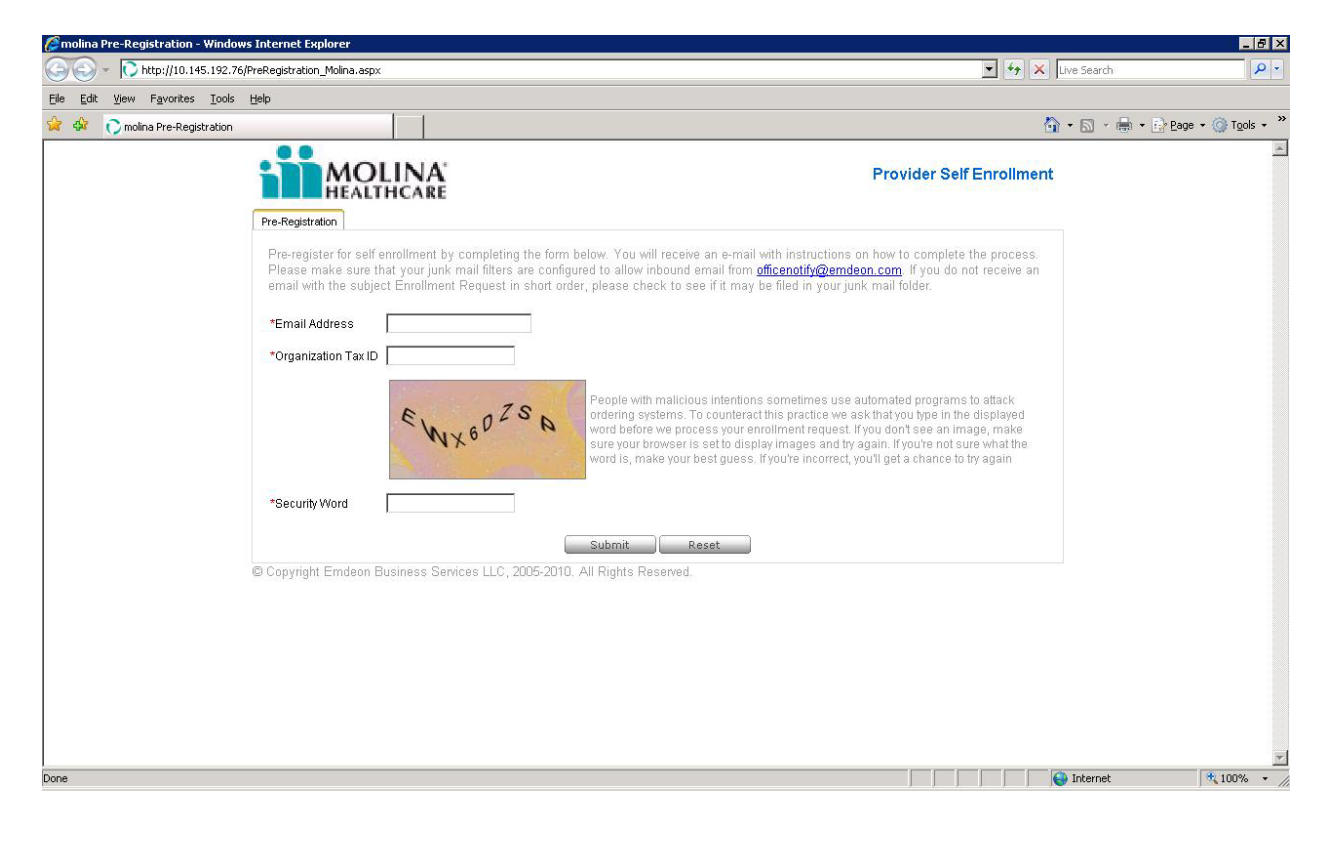

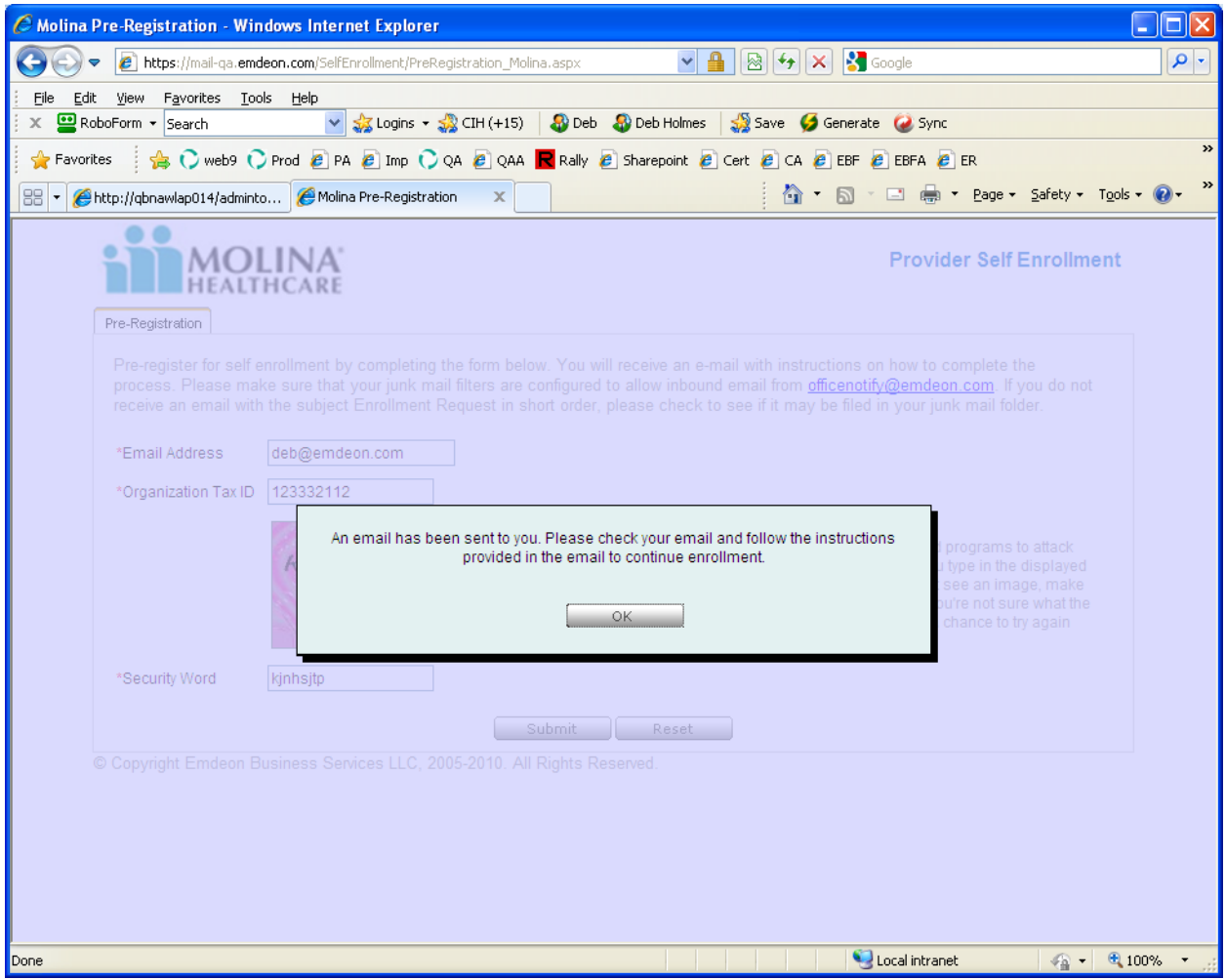

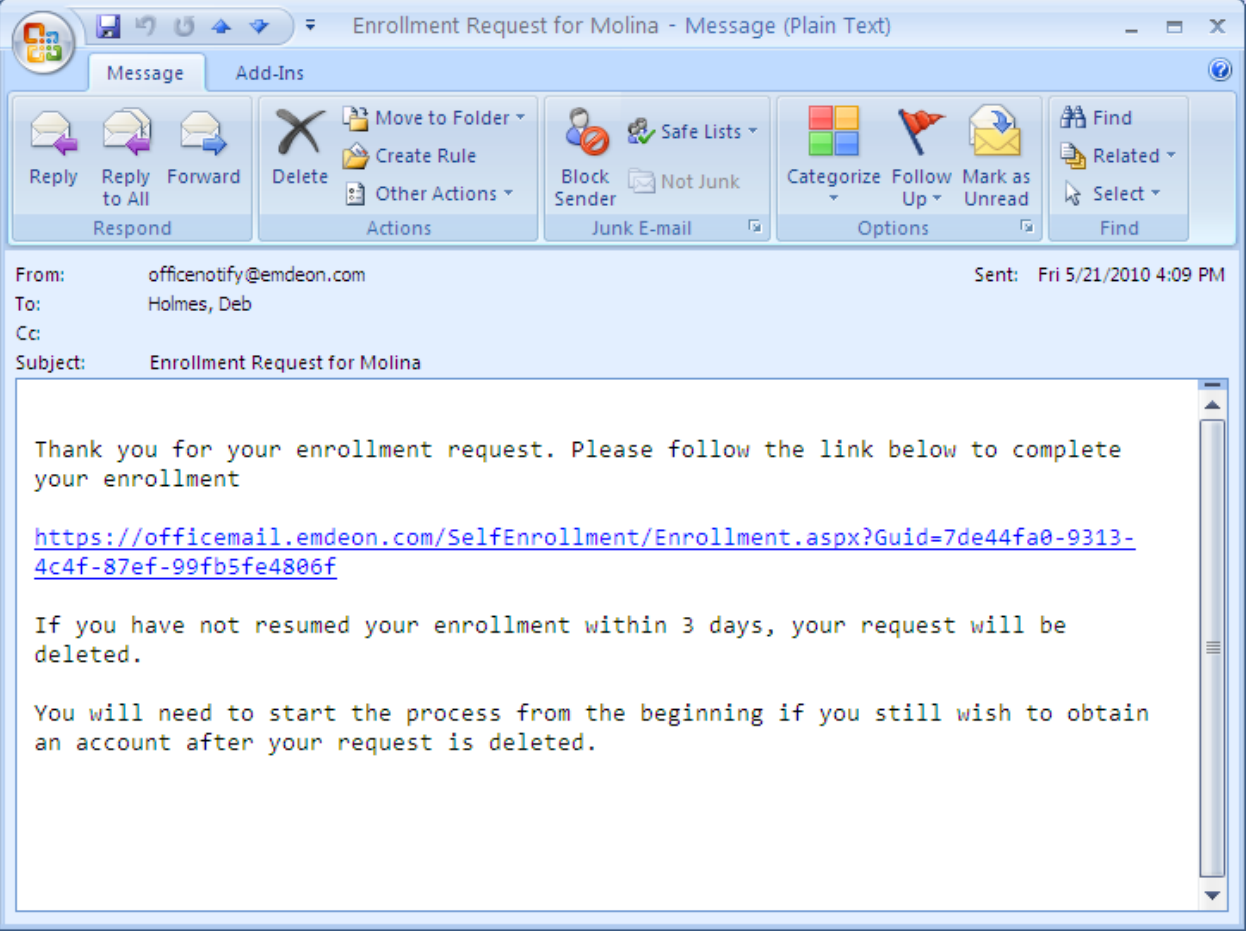

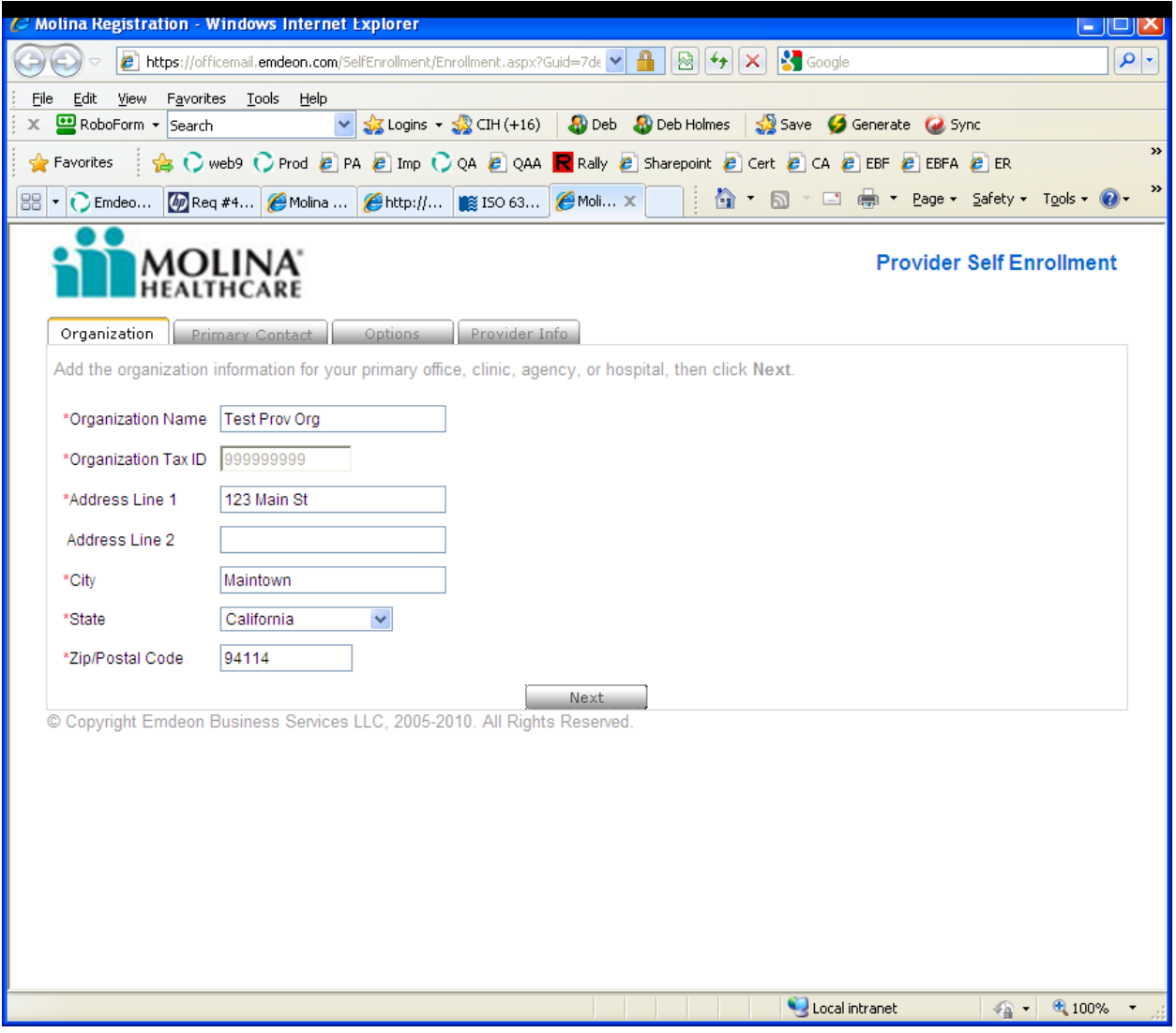

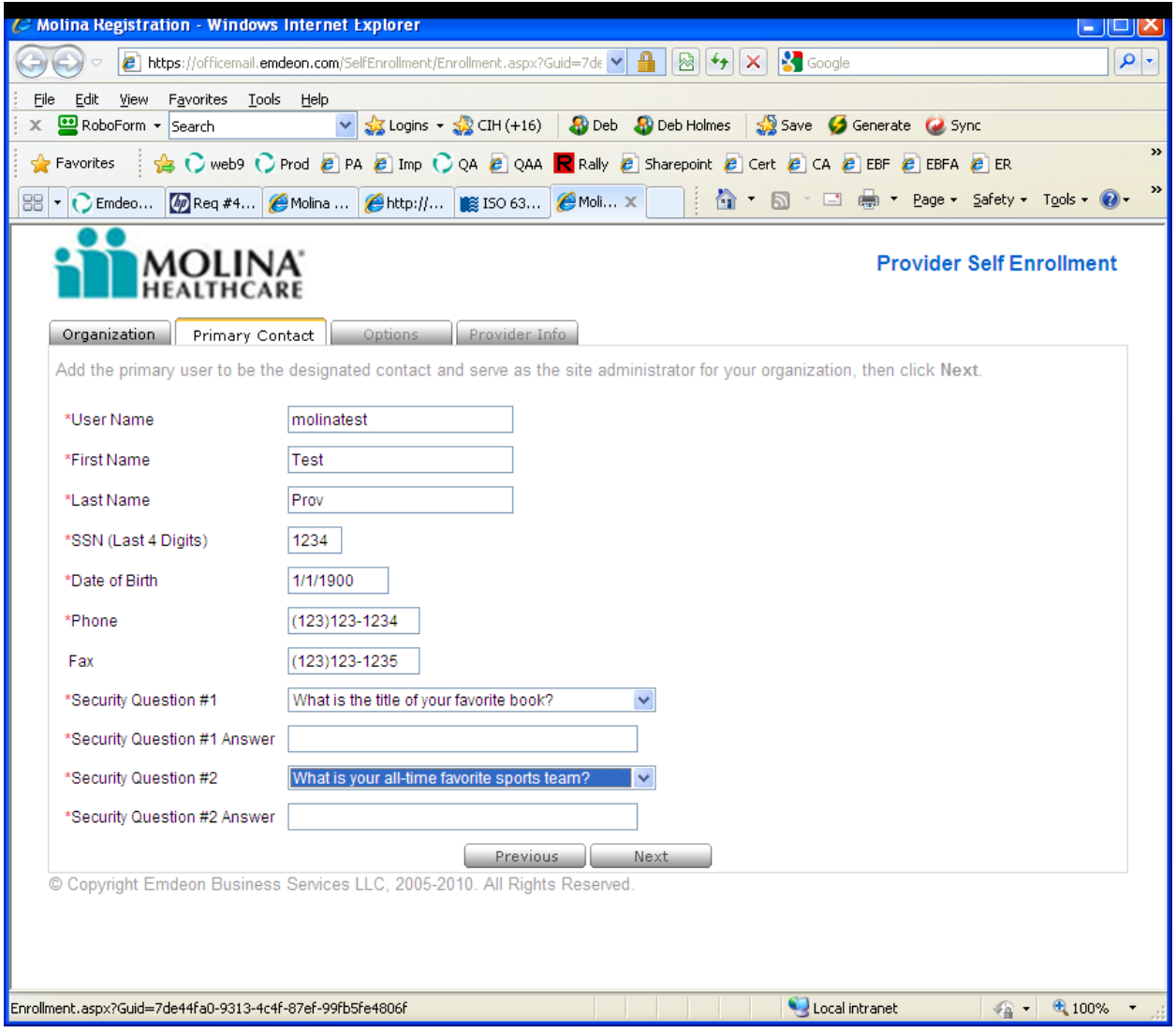

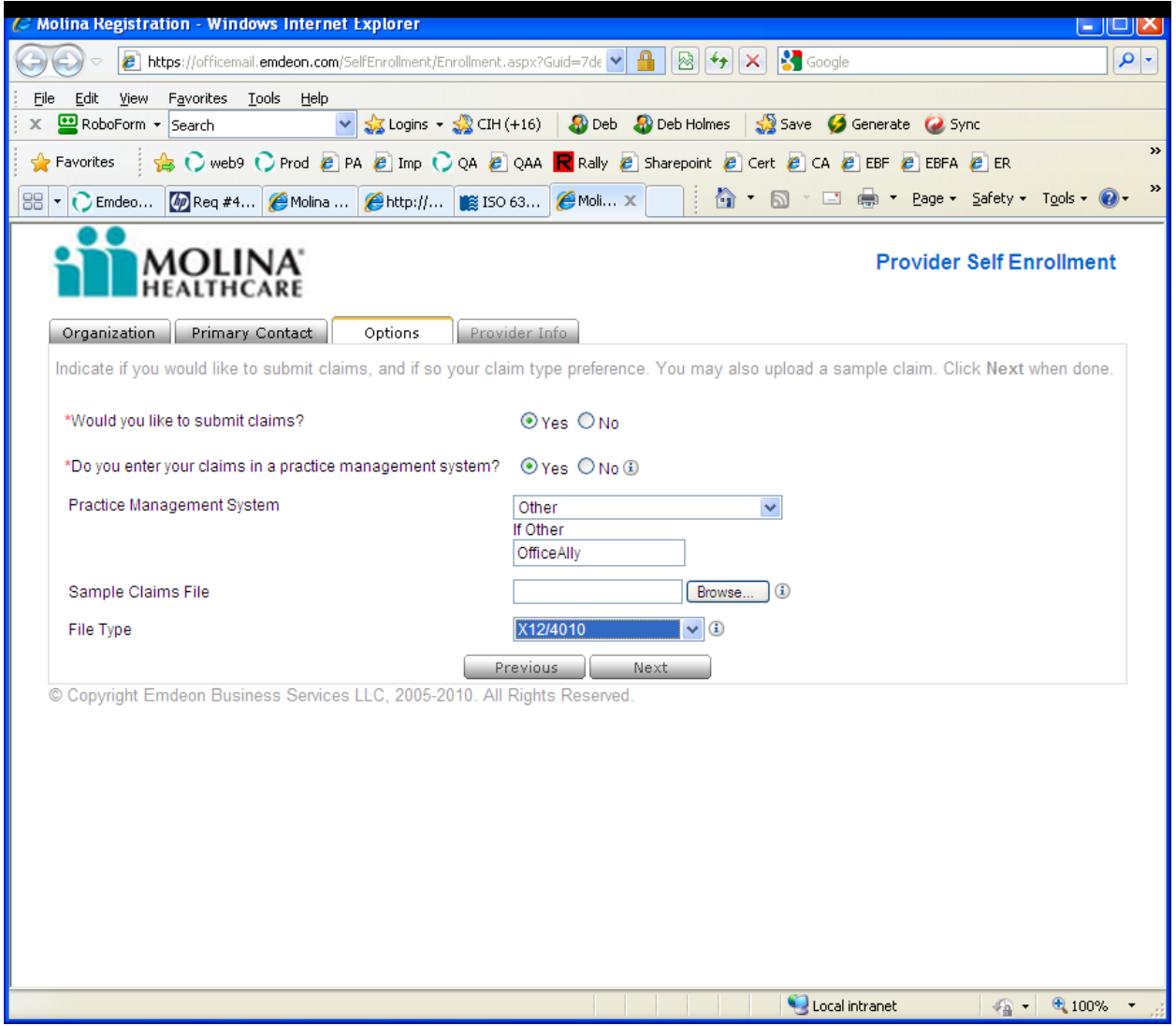

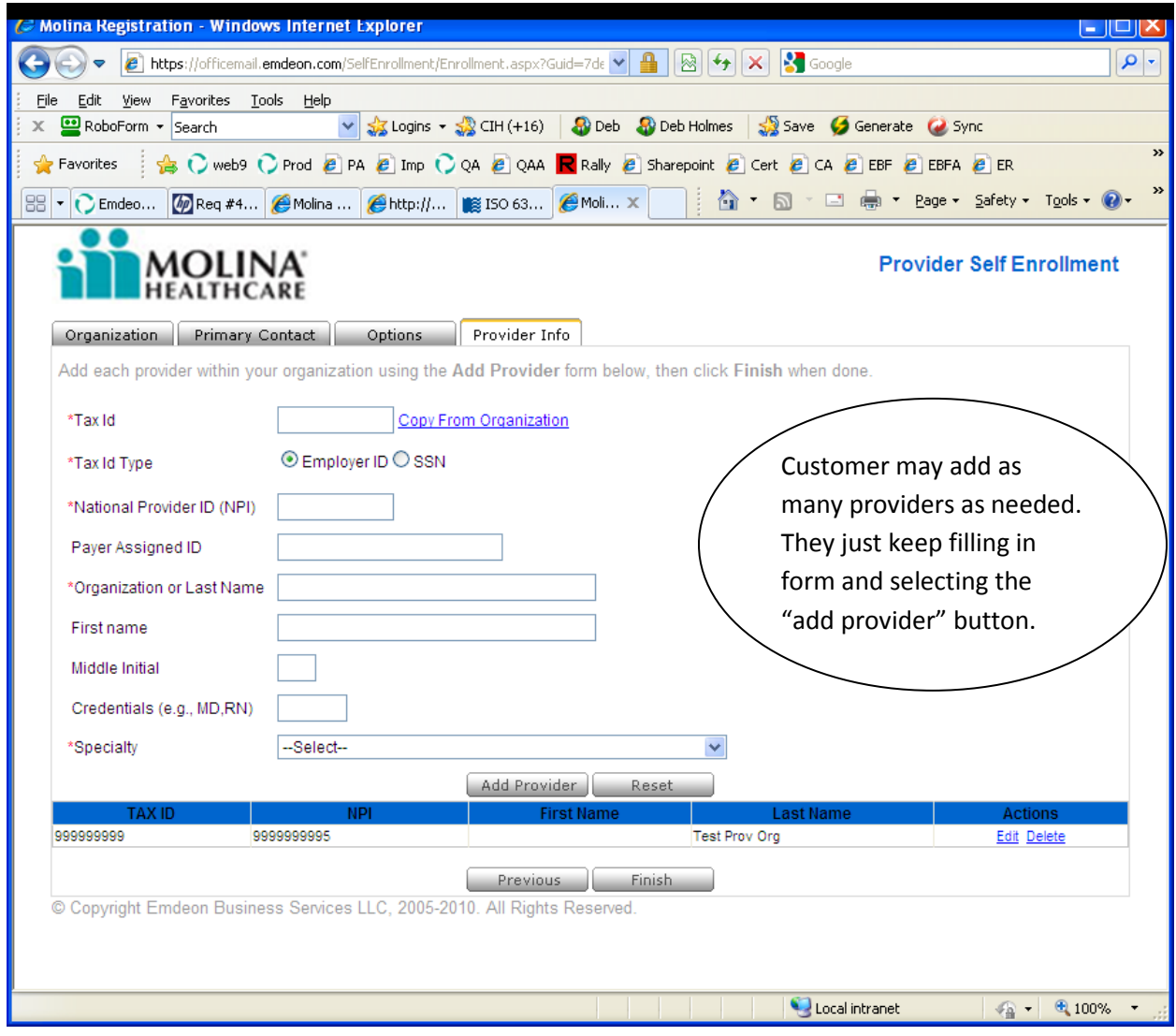

After selecting the "Finish" button:

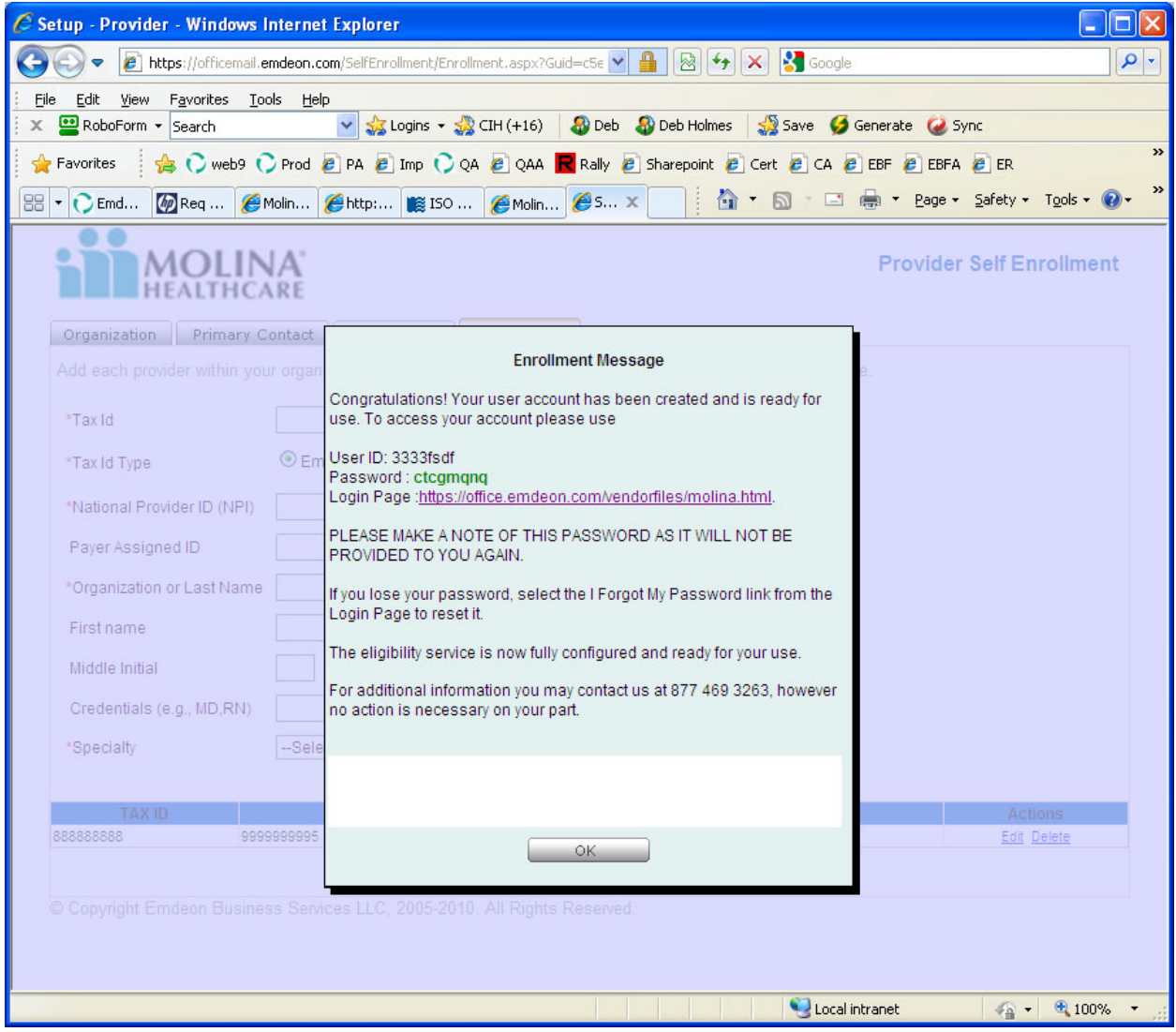

Email sent after completion:

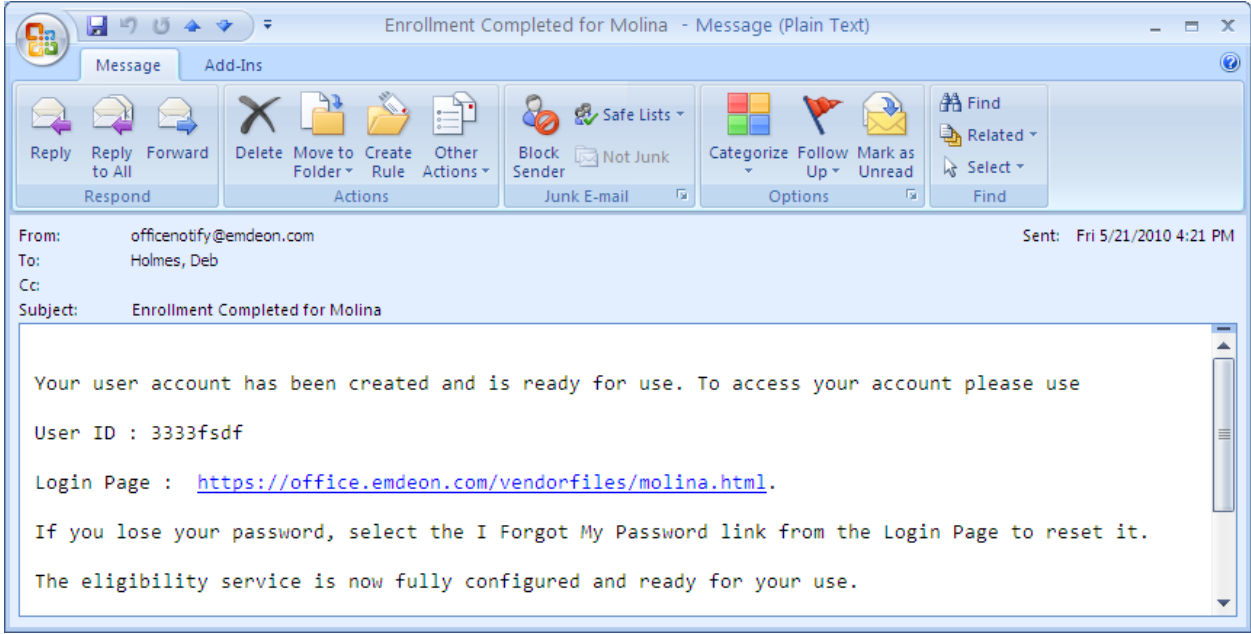

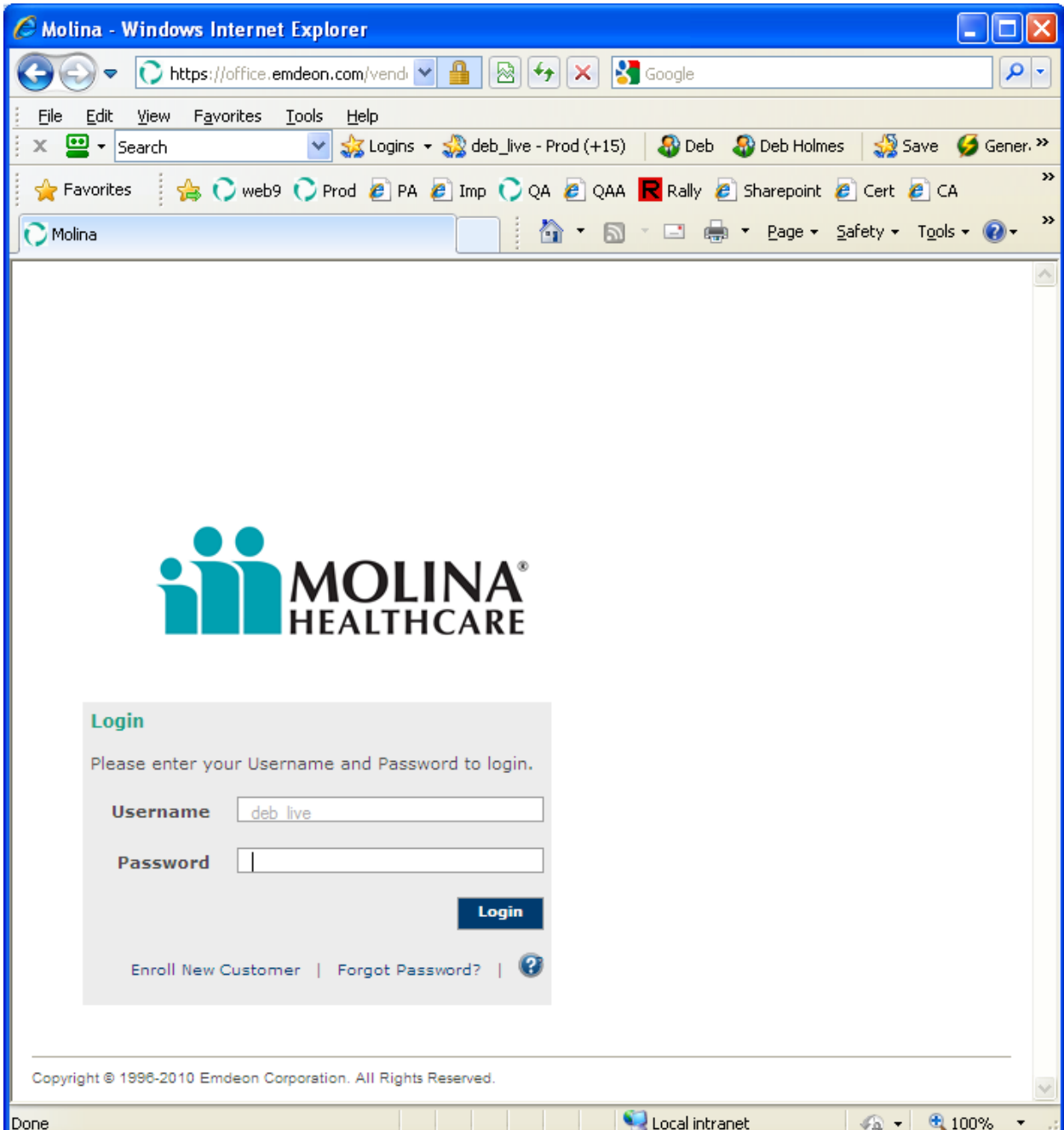

User is asked to change password.

Once user changes password:

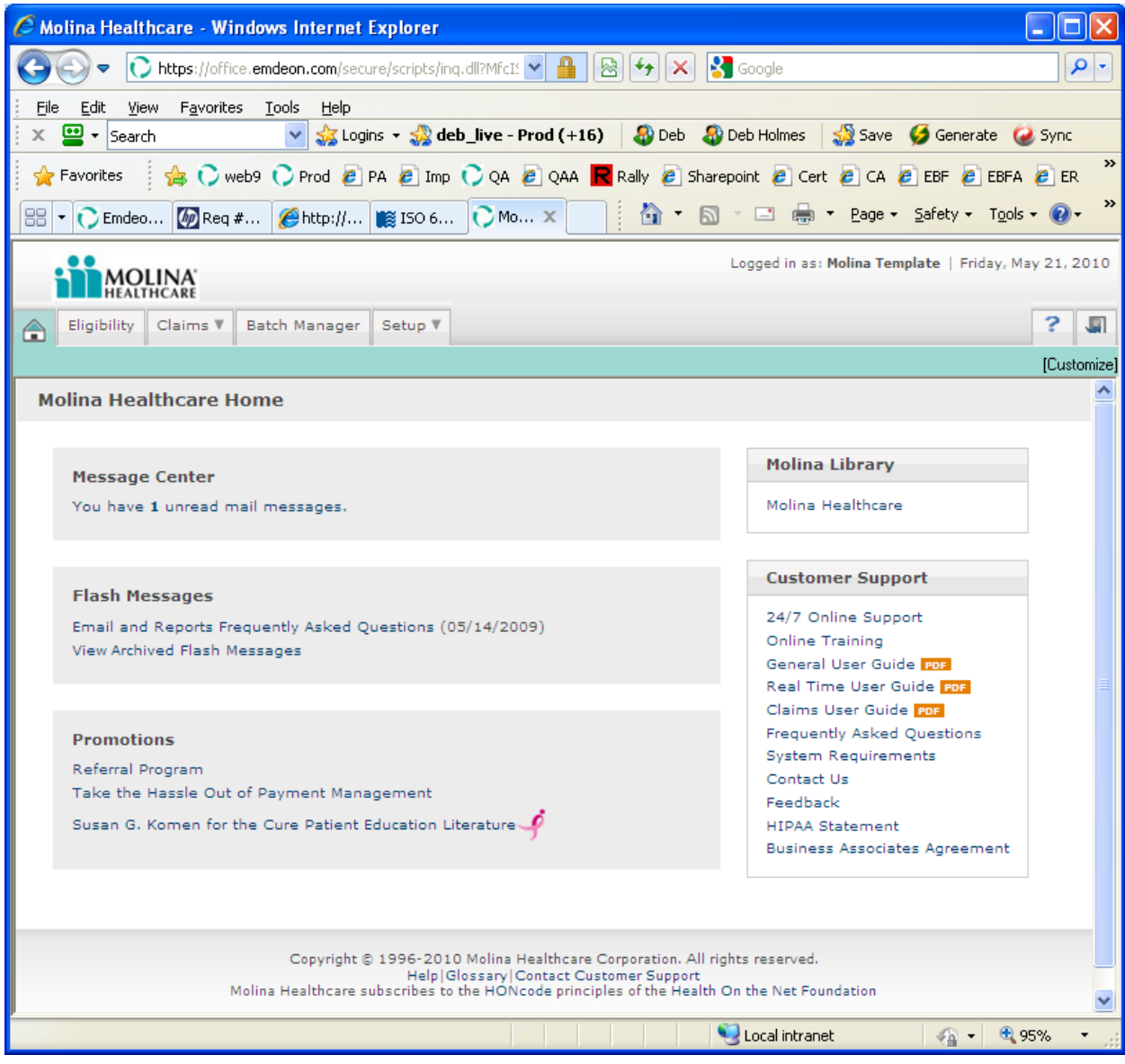

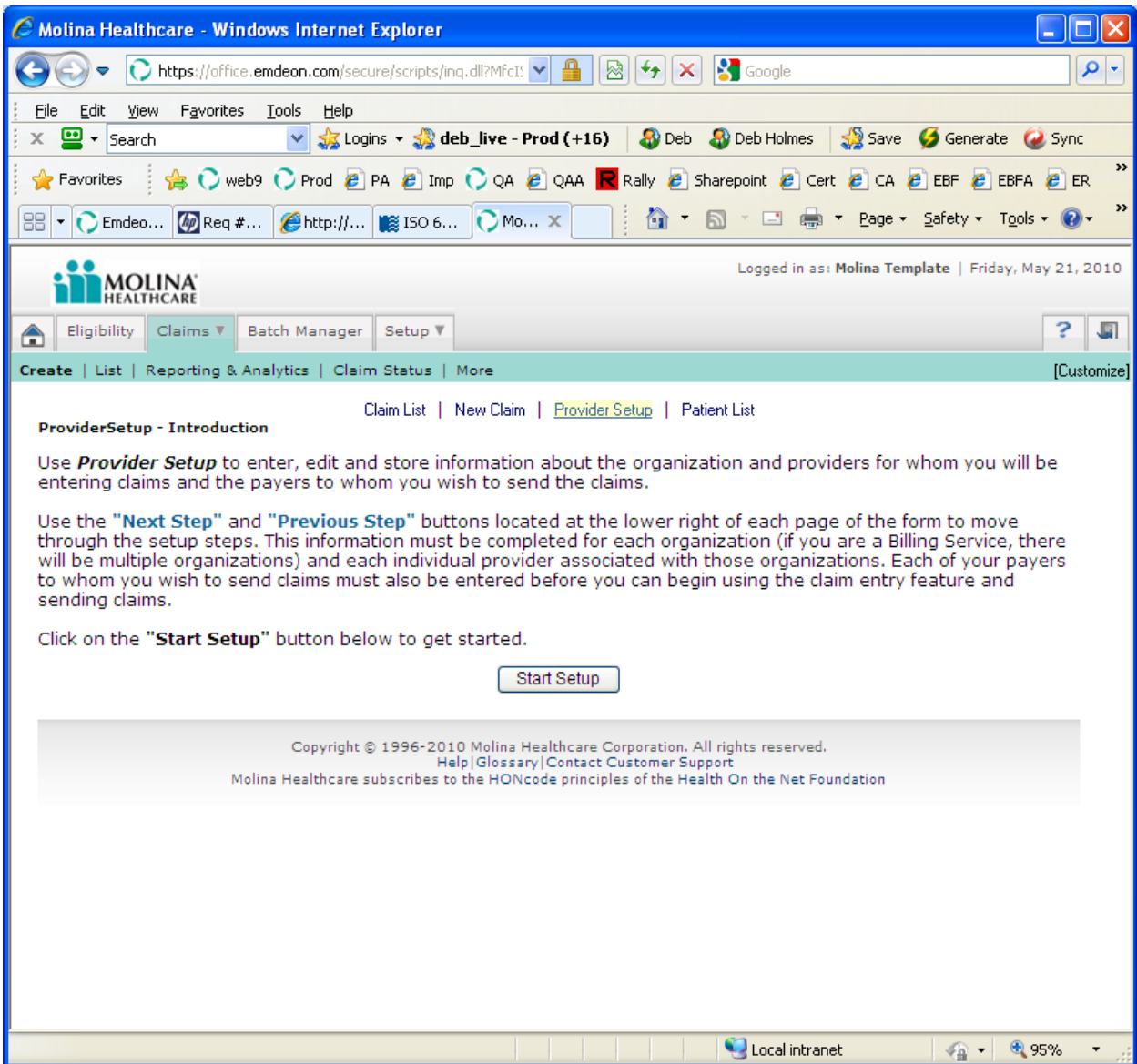